## 1 Introdução

A visualização de terrenos é uma área em constante evolução em computação gráfica, que é utilizada em uma série de aplicações, como jogos, simuladores de vôo, aplicações militares, estudos geológicos, sísmicos, entre outros. Esse tipo de visualização sempre exige uma preocupação adicional com eficiência pois o número de polígonos necessário para representar fielmente a geometria de um terreno pode ser muito alto para ser processado em tempo real. Além da evolução da computação gráfica em geral e a constante melhoria do hardware gráfico, na década de 90 houve uma série de trabalhos tratando de técnicas de multi-resolução para visualizar os terrenos de forma eficiente sem perda notável da qualidade (Duc97, Lin96, Röt98). A isso, soma-se a disponibilidade facilitada de dados de altimetria, devido a fatos como a Shuttle Radar Topography Mission (SRTM) que mapeou toda a superfície terrestre e distribuiu os dados livremente através do site da NASA.

Em paralelo, temos os tradicionais Sistemas de Informação Geográfica (SIGs), que s˜ao sistemas automatizados usados para armazenar, analisar, manipular e visualizar dados geográficos, isto é, dados que representam objetos e fenômenos em que a localização geográfica é uma característica inerente à informação e indispensável para analisá-la (Cam00). Em sua forma clássica, os SIG visualizam e processam dados espaciais em formato vetorial, formados por pontos, linhas e polígonos, representados em duas dimensões. A Figura 1.1 exemplifica como são os mapas dos SIG tradicionais.

Um grande desafio é a visualização conjunta da informação geográfica tradicional dos SIGs com o terreno tridimensional. A dificuldade básica é como desenhar dados que est˜ao dispon´ıveis em duas dimens˜oes que acompanhe uma malha tridimensional mutável devido à multi-resolução, de forma que a qualidade de visualização seja satisfatória, e não onere a eficiência da aplicação de forma significativa.

A abordagem natural é desenhar o mapa de dados vetoriais em uma imagem ou uma série de imagens organizadas em uma hierarquia e aplicá-la como texturas fixas sobre o terreno (Ker02). Essa solução tem um custo computacional pequeno, mas produz resultados de pouca qualidade. Geralmente,

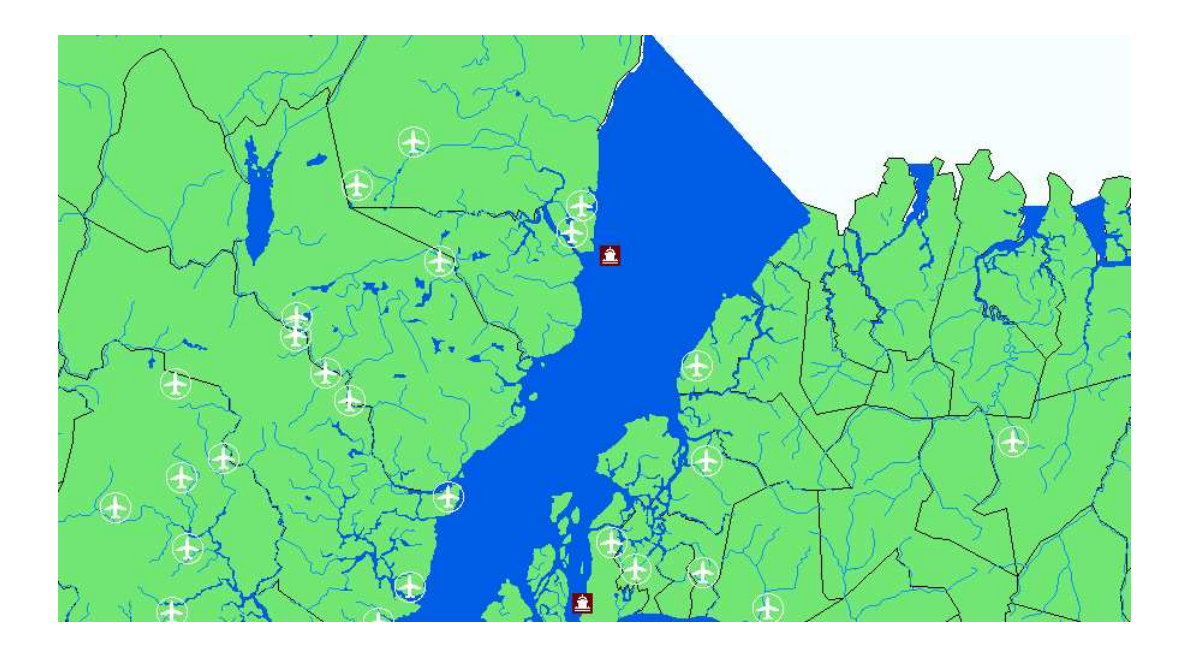

Figura 1.1: Visualização de um mapa em um SIG tradicional

o desenho 2D do mapa tende a ter tamanhos fixos para espessuras das linhas e tamanho dos pontos, independente da escala utilizada na visualização. Na visualização 3D, texturas fixas aplicadas ao terreno não dão um resultado satisfatório, pois dessa forma o tamanho do desenho 2D não tem seus tamanhos respeitados, por efeito da perspectiva que faz com que as linhas e contornos mais próximos ao observador aparentam mais espessos que os mais afastados.

Uma tática que leva em consideração a câmera para melhorar o aproveitamento da textura pode ser utilizada para esse caso, corrigindo o efeito da perspectiva. Um exemplo clássico da correção perspectiva é sua utilização em mapas de sombras (Wil78). O algoritmo original utiliza uma textura fixa de profundidade para toda a cena, o que gerava resultados de baixa qualidade dependendo da posição da câmera. A idéia apresentada por Stamminger e Drettakis (Sta02) utiliza a informação da camera para gerar mapas de sombra com melhor qualidade nas partes mais pr´oximas ao observador onde mais pixels são utilizados para a formação da imagem, melhorando consideravelmente a qualidade. O trabalho de Schneider et al. (Sch05) utiliza a idéia de correção para texturas de dados geográficos.

A proposta deste trabalho é utilizar a técnica de correção perspectiva para a textura de dados geográficos na sua utilização sobre o terreno em multiresolução. Como a técnica depende da posição da câmera, isto implica que a textura deve ser gerada a cada quadro, o que leva à necessidade de eficiência no desenho do mapa bidimensional. Para garantir essa eficiência, a idéia básica é simplificar as primitivas (linhas e polígonos) e gerenciá-las de forma similar ao

que ocorre com os terrenos em multi-resolução, decidindo qual nível de detalhe deve ser utilizado de acordo com as informações do observador. Com as técnicas utilizadas, foi desenvolvida uma solução para a visualização conjunta que leva em consideração a qualidade e a eficiência.

## 1.1 Falhas Visuais no Desenho Vetorial sobre Terrenos

Geralmente, as visualizações de dados vetoriais sobre terrenos priorizam fortemente a eficiência em relação à qualidade. Nas soluções mais comumente adotadas pelos software que apresentam a funcionalidade de visualização de dados vetoriais em conjunto com o terreno, podem ser percebidas falhas de qualidade como, por exemplo, aliasing perspectivo, descontinuidade na espessura de linhas, mudança brusca na espessura de linhas durante a navegação, efeito de *blur* dependendo da posição da visualização, entre outras. A seguir, ´e mostrado um pequeno estudo observativo sobre a qualidade nos programas mais conhecidos no mercado que possuem suporte a desenho de mapas vetorias juntamente com o terreno tridimensional.

O primeiro exemplo mostrado é o suporte a dados vetoriais do Google Earth Pro, uma versão com mais funções do Google Earth (Goo09), que apresenta um modelo tridimensional do globo terrestre, com possibilidade de visualizar a altimetria do terreno. A versão Pro conta com suporte a dados vetoriais em diversos formatos. A espessura das linhas e contornos s˜ao geralmente mantidas à medida que o observador navega pela cena. Porém, a visualização tem a qualidade prejudicada pela perspectiva, em posições que visualizam o terreno com uma certa angulação. Não foram observados casos de descontinuidade na espessura de linhas. O exemplo é mostrado na Figura 1.2.

O Nasa World Wind (Nas08) é um software grátis de código aberto que também oferece um globo virtual com informação de elevação. Aparentemente, a solução adotada gera texturas em alguns níveis de qualidade que são gerenciadas por ladrilhos. Isso pode ser constatado pela transição brusca da espessura de contornos durante a navegação e a ocorrência de espessuras distintas em uma visualização, gerando a sensação de descontinuidade quando essa diferença ocorre em ladrilhos contíguos. A Figura 1.3 mostra esse comportamento.

Outro programa analisado foi o ArcGIS Explorer (ESR09), um visualizador de dados geográficos grátis desenvolvido pela empresa ESRI, especializada em SIG. A abordagem utilizada para a texturização é similar à adotada pelo World Wind, apresentando as mesmas características e defeitos, mostrados na Figura 1.4.

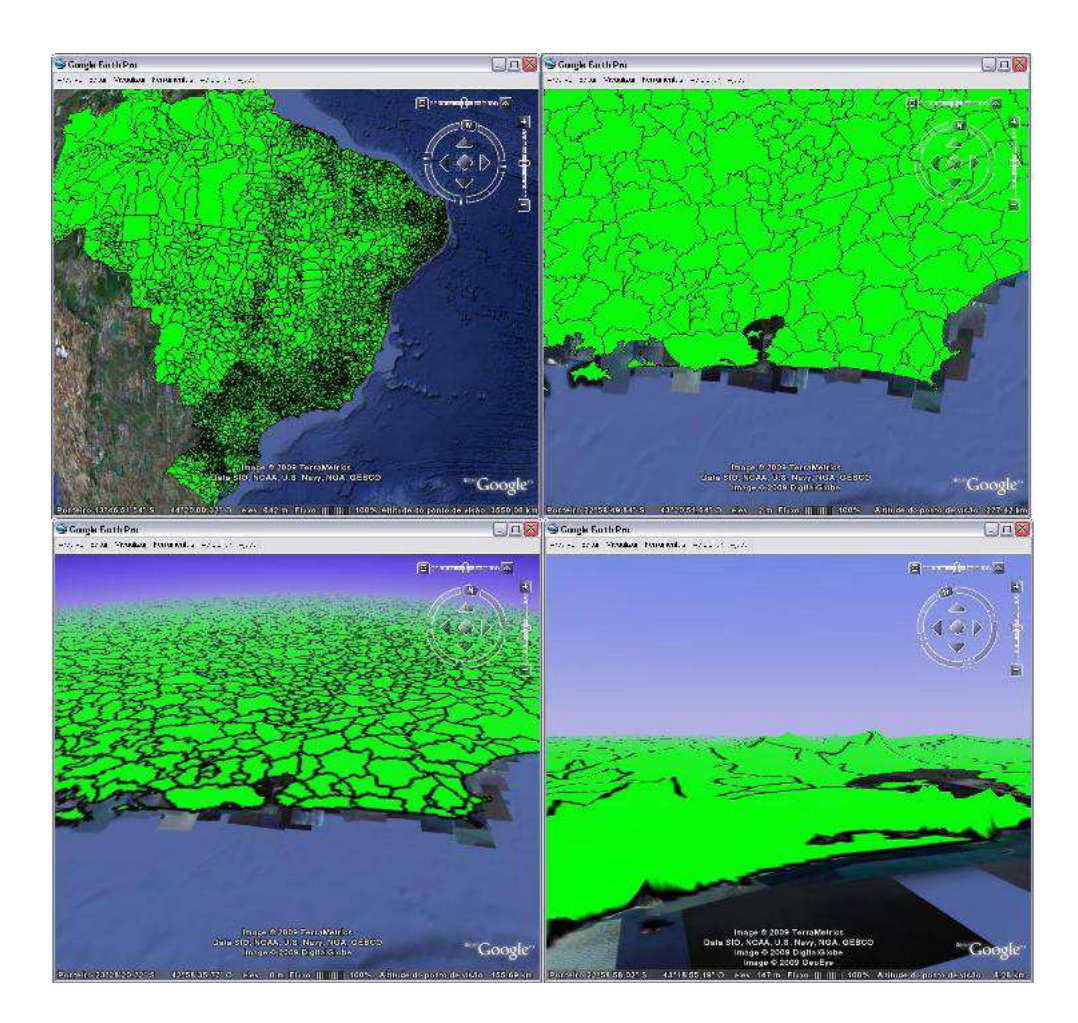

Figura 1.2: Exemplo de desenho de dados vetoriais sobre o terreno do Google Earth

## 1.2 Objetivos e Contribuições

O objetivo deste trabalho é conseguir uma visualização de dados geográficos sobre o modelo de terreno em multi-resolução que apresente melhor qualidade visual do que as técnicas geralmente utilizadas para esse fim, sem que essa melhora implique em um aumento do custo de processamento que torne impeditiva para visualização em tempo real. A relevância do trabalho se mostra mais evidente quando observamos o suporte dos programas de visualização de informação geográfica mais populares à desenho de primitivas vetoriais sobre o terreno. Dados os exemplos mostrados, podemos concluir que a geração de uma visualização de dados geográficos bidimensionais sobre o terreno em multi-resolução é, de certa forma, incipiente, onde a preocupação com a eficiência limita a qualidade consideravelmente, gerando falhas visuais inaceitáveis dependendo da aplicação proposta.

Este trabalho visa implementar a abordagem de textura para o desenho de dados geográficos aplicados à terrenos em multi-resolução, utilizando a

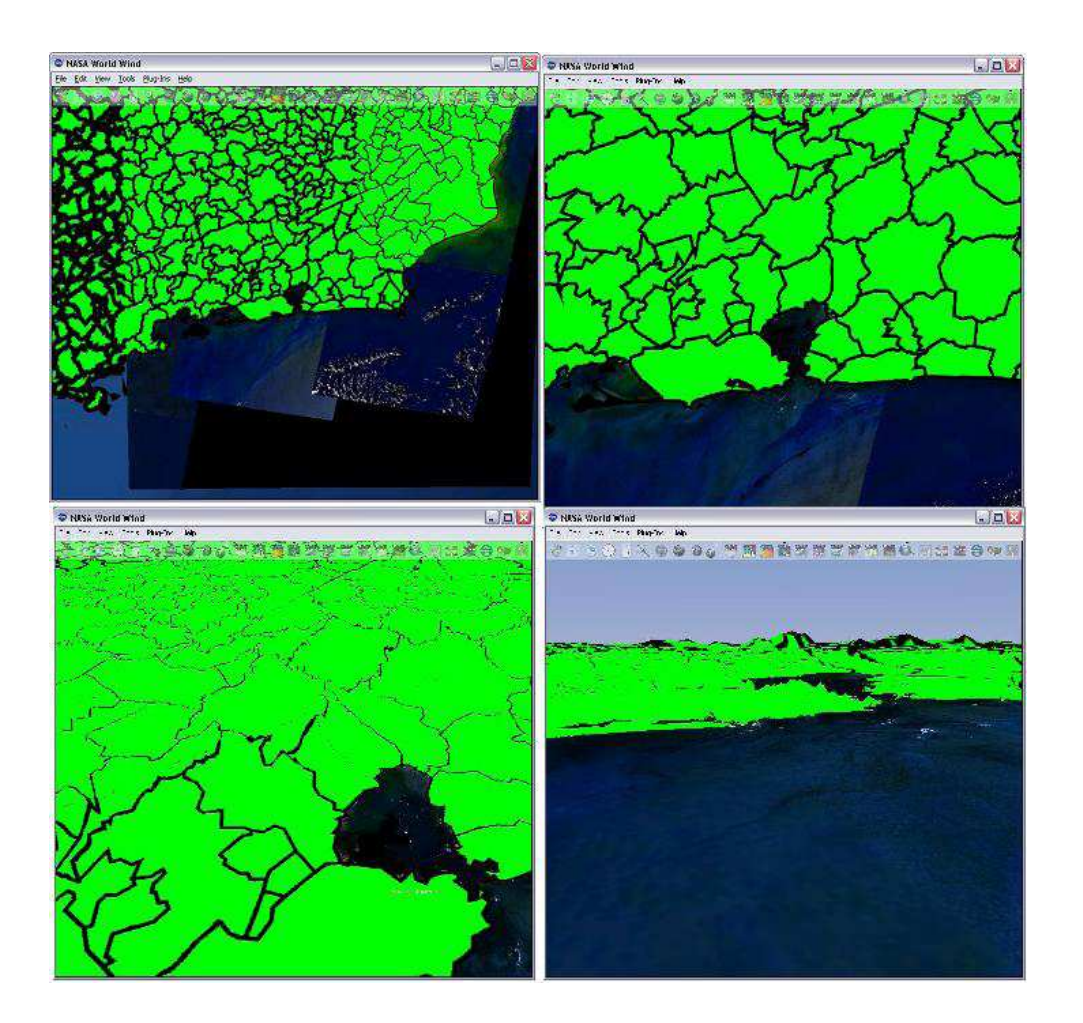

Figura 1.3: Exemplo de desenho de dados vetoriais sobre o terreno do Nasa World Wind

técnica de correção perspectiva do Light Space Perspective Shadow Maps (Wim04), assim como descrito no trabalho de Schneider et al. (Sch05). Como técnicas de correção perspectiva necessitam de informações do estado da câmera atual durante a navegação, uma forma rápida para o desenho da textura é proposta neste trabalho. Os dados geográficos são simplificados utilizando o algoritmo de Douglas-Peucker (Dou73) e organizados em uma hierarquia, formando uma multi-resolução também para os dados vetoriais, independente da multi-resolução do terreno. Um sistema integrado foi gerado para a observação da possível melhoria de qualidade visual e constatação do custo computacional envolvido para a solução adotada.

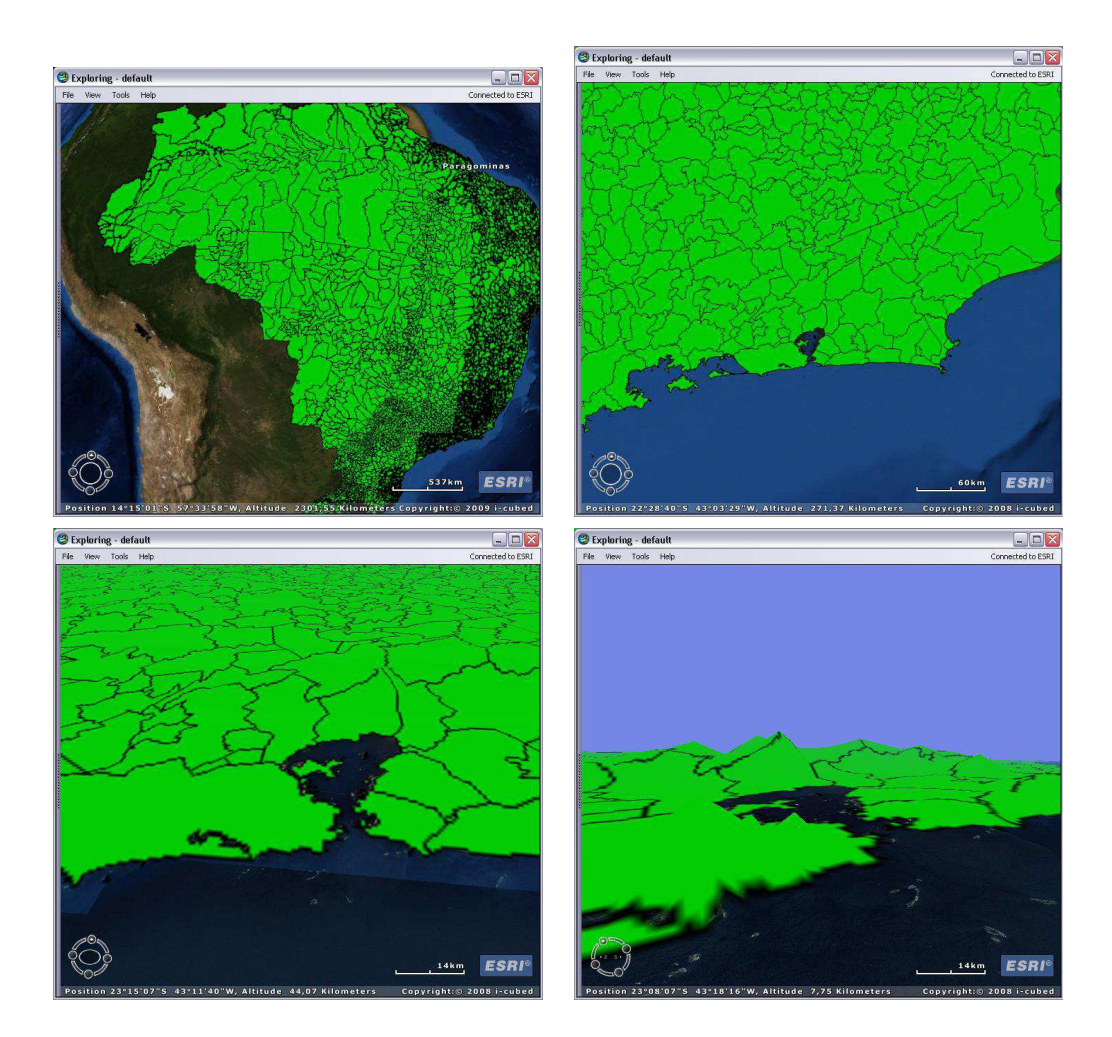

Figura 1.4: Exemplo de desenho de dados vetoriais sobre o terreno do ArcGIS Explorer

## 1.3 Organização do Texto

Este texto está organizado da seguinte forma: O Capítulo 2 mostra trabalhos relacionados necessários para o entedimento do trabalho desenvolvido, entre eles a multi-resolução de terrenos, correção perspectiva em mapas de sombra e simplificação de geometrias. O Capítulo 3 mostra como a textura ´e gerada, transformada e aplicada ao terreno, para que fique geograficamente coerente e apresente qualidade superior aos exemplos mostrados. O Capítulo 4 discute aspectos sobre a hierarquia e a simplificação dos dados geográficos, para que a textura seja gerada de forma eficiente. O Capítulo 5 mostra diferentes resultados obtidos quanto à eficiência, qualidade e taxa de simplificação em casos de testes variados. O Capítulo 6 apresenta uma conclusão sobre o trabalho e seus resultados e sugere aprimoramentos que possam ser investigados futuramente pela comunidade acadêmica.